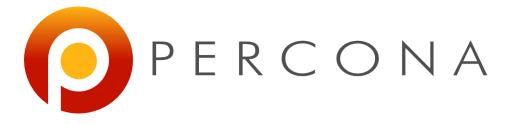

### Handling Failover with MySQL 5.6 and Global Transaction IDs

Stéphane Combaudon FOSDEM February 1st, 2014

#### **Agenda**

- Failover with position-based replication
- Quick introduction to Global Transactions IDs
- MySQL Utilities
- Other solutions

# Failover with position-based replication

#### Slave crash

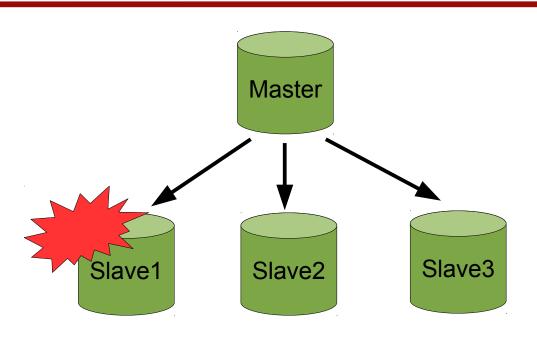

- NOT critical
  - Read capacity is affected
  - But writes still go to the master and are replicated to other slaves

#### Master crash

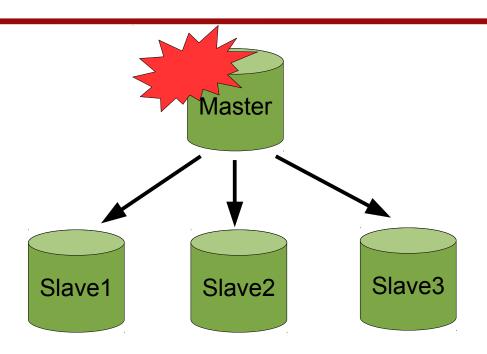

- Critical!
  - Reads can be done on slaves
  - But writes are stopped
  - A slave needs to be promoted: this is failover!

#### Failover (simplified)

- Select a candidate to become the master
  - The most up-to-date is a good candidate

- Reconfigure the other slaves to replicate from the new master
  - With CHANGE MASTER TO

This is where it becomes interesting!

#### Finding position for an event

Same event has several binlog positions

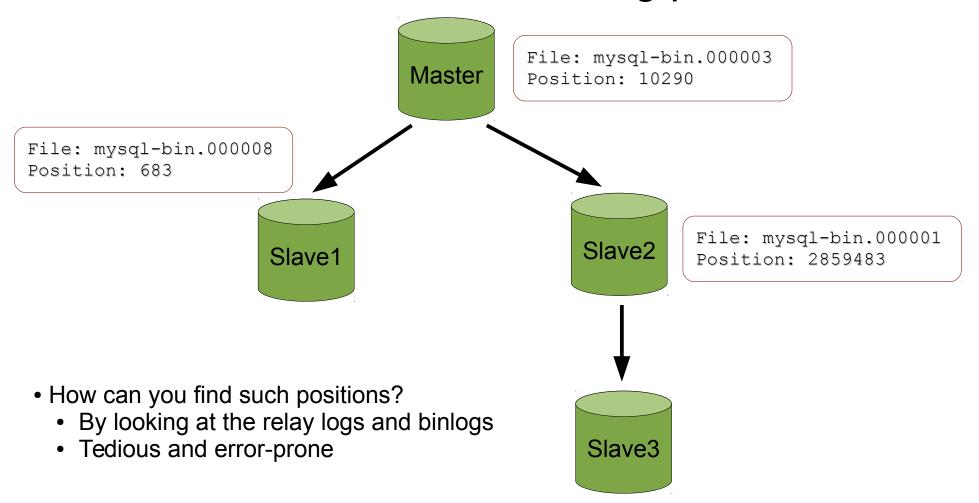

# Quick introduction to Global Transactions IDs

#### What is a GTID?

- Unique identifier of a transaction across all servers of a replication setup
- Available from MySQL 5.6
- A GTID has 2 parts: source\_id:transaction\_id
- A sequence of GTIDs is simply
  - source\_id:trx\_start-trx\_stop
  - **Eg** 3E11FA47-71CA-11E1-9E33-C80AA9429562:1-5

#### Finding the position of an event

Easy, same for all servers!!

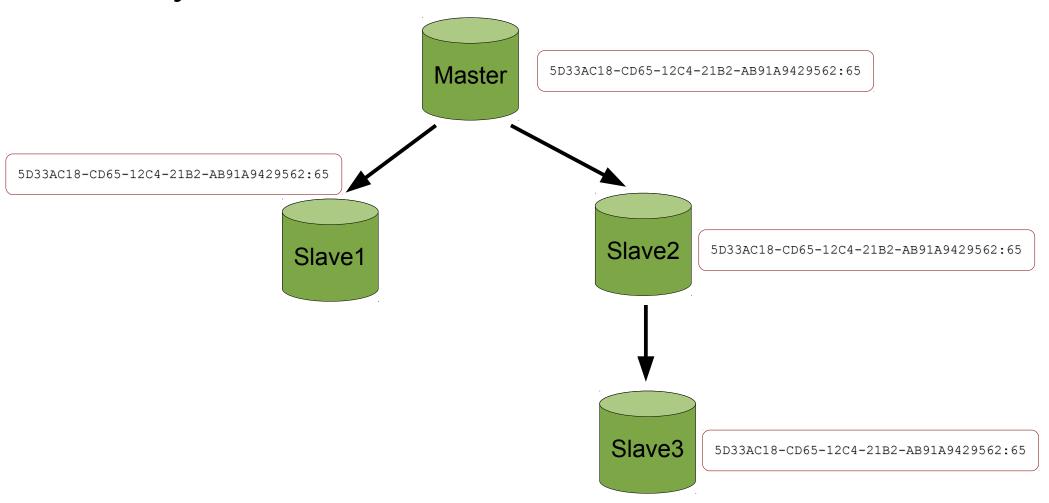

#### Limitations

- Switching to GTID-based replication involves stopping all servers at the same time
- Binlog + log\_slave\_updates should be enabled on all slaves
  - Some performance penalty
- Some rough edges

#### **MySQL Utilities**

#### **MySQL** Utilities

- Set of Python scripts to ease administration of MySQL servers
- Free and open source, developed by Oracle
- http://dev.mysql.com/doc/workbench/en/mysql-utilities.html

#### Overview of mysqlfailover

- Health monitoring and automatic failover
  - Target topology: 1 master, N slaves

- A few MySQL settings are required
  - --log-slave-updates,--enforce-gtid-consistency, gtid\_mode = ON
  - --report-host, --report-port
  - --master-info-repository=TABLE

#### Different modes

#### Elect

- Chooses a candidate from a list. If none can be promoted, exits with an error
- Auto (default)
  - Same as elect, but if no candidate is suitable, any other slave can be promoted
- Fail
  - Perform health monitoring, exits with an error if the master fails

#### **Example of execution**

mysqlfailover --discover-slaves-login=root:root \
--master=root:root@127.0.0.1:13001

```
MySQL Replication Failover Utility
Failover Mode = auto
                        Next Interval = Fri Jan 31 09:49:17 2014
Master Information
Binary Log File Position Binlog Do DB Binlog Ignore DB
mysql-bin.000011 231
GTID Executed Set
453cdecc-82bd-11e3-9763-0800272864ba:1-4 [...]
Replication Health Status
                                                       health
 host
              port
                       role
                                 state
                                         gtid mode
 127.0.0.1
              13001
                       MASTER
                                 UP
                                          ON
                                                       0K
  localhost
              13002
                       SLAVE
                                 UP
                                          ON
                                                       OΚ
  localhost
              13003
                       SLAVE
                                 UP
                                          ON
                                                       0K
```

#### If the master fails...

```
Failed to reconnect to the master after 3 attemps.
Failover starting in 'auto' mode...
# Candidate slave localhost:13002 will become the new master.
# Checking slaves status (before failover).
# Preparing candidate for failover.
# Creating replication user if it does not exist.
# Stopping slaves.
# Performing STOP on all slaves.
# Switching slaves to new master.
# Disconnecting new master as slave.
# Starting slaves.
# Performing START on all slaves.
# Checking slaves for errors.
# Failover complete.
# Discovering slaves for master at localhost:13002
Failover console will restart in 5 seconds.
```

#### When failover is done

```
MySQL Replication Failover Utility
Failover Mode = auto
                        Next Interval = Fri Jan 31 09:54:52 2014
Master Information
Binary Log File Position Binlog Do DB Binlog Ignore DB
mysql-bin.000006 271
GTID Executed Set
04c3f4ae-89ba-11e3-84f4-0800272864ba:1 [...]
Replication Health Status
                       role
                                          gtid mode
                                                       health
  host
                                 state
              port
  localhost
               13002
                       MASTER
                                 UP
                                           ON
                                                       0K
  localhost
               13003
                                           ON
                                                       0K
                        SLAVE
                                 UP
```

#### Limitations

- Monitoring node is a single point of failure with mysqlfailover
  - Manual failover with mysqlrpladmin may be preferred
- Errant transactions prevent failover
  - Use --pedantic to get an error when starting mysqlfailover
  - Fix manually

## Manual failover with mysqlrpladmin

Planned promotion (switchover)

```
mysqlrpladmin --master=root:root@127.0.0.1:13002 \
--new-master=root:root@127.0.0.1:13001 \
--discover-slaves-login=root:root -demote-master \
switchover
```

Unplanned promotion (failover)

```
mysqlrpladmin
--slaves=root:root@127.0.0.1:13002,root:root@127.0.0.
1:13003 --candidates=root:root@localhost:13002
failover
```

#### Other solutions

#### MHA

- Perl scripts automating slave reconfiguration
- Pros
  - MySQL 5.0+, no need for GTID
  - Tries hard to minimize data loss
  - External to the DB, no change is required
- Cons
  - Monitoring node is a SPOF, manual failover recommended

#### Galera

- External replication library
- Pros
  - Virtually synchronous replication
  - Automatic failover
  - Automatic provisioning
- Cons
  - Still young, some rough edges
  - A few prerequisites (MySAM, foreign keys & large transactions not recommended)

#### **Pacemaker**

- HA resource manager, not limited to MySQL
- Pros
  - MySQL 5.0+, no need for GTID
  - Very mature
  - Lots of feature
  - No single point of failure
- Cons
  - Can be complex to set up and debug
  - Not a lightweight solution

#### Q&A

Thanks for attending!

stephane.combaudon@percona.com